Небольшая инструкция составлена для начинающих пользователей ПК. Мы попытались включить в данную памятку наиболее важные советы, встречающиеся в повседневной жизни. Надеемся, что предложенные советы будут Вам полезны.

- 1. Почаще сохраняйте документ, в котором работаете. Ухоля. обязательно сохраните документ.
- 2. Если компьютер «заглючил» перезагрузите компьютер, нажав на системном блоке соответствующую кнопку.
- 3. При зависании компьютера или программы сначала надо попробовать нажать одновременно три клавиши Ctrl, Alt. Delete и в появившемся окне нажать «перезагрузить компьютер».
- 4. В обед перезагрузите компьютер — избежите большинства ошибок после обела.
- 5. Не работайте на дисках, дискетах, «флешках»! Файл необходимо скопировать сначала Ha компьютер, а потом с НИМ работать.
- 6. Если у Вас не читается дискета ВЫКИНЬТЕ ЕЁ!
- 7. Все диски, флешки и дискетки, которые Вы принесли из вне обязательно необходимо проверить антивирусом.
- 8. Если не печатает принтер: - выключите и включите его: очередь печати -очистите (двойное нажатие по принтеру возле часов  $\Rightarrow$  Принтер  $\Rightarrow$ Очистить очередь печати);
- 9. Проблемы с Word/Writer:
	- если печатаются БОЛЬШИЕ БУКВЫ нажмите Caps Lock;
- если мигающий курсор «ест» ваши буквы нажмите INSERT  $(Ins):$
- 10. Если у Вас что-то не получается или не сходится — сделайте перерыв на 10 минут. Потом все сойдется.
- 11. Если у Вас что-то не получается мысленно повторите все действия, которые Вы делали до этого и поймете в чем ошибка
- 12. Если Вы дважды нажали на документ, а он не запускается, то полождите. НЕ нужно клацать на

него 100 раз! Потом он откроется 50 раз и будет «глючить».

- 13. Не устанавливайте сторонних программ на компьютер. Игры, фото и музыка — запрещены!
- 14. Не рекомендуется пускать за компьютер посторонних людей, даже если они компьютерные гении (у компьютера должен быть один хозяин).
- 15. Клавиатура КОФЕ и семечки не пюбит! (необхолимо быть аккуратным).
- 16. Клавиатуру протирать салфеткой, слегка увлажненной спиртосодержащим веществом НА ВЫКЛЮЧЕННОМ компьютере.
- 17. Мыши обычно от грязи умирают!
- 18. На мониторе тараканов и мух не убивать! Пальцем в монитор не **THIKATH!**
- 19. Мониторы ЖК (плоские) можно протирать только специальной салфеткой, не содержащей спирт. ЗАПРЕЩЕНО вытирать спиртосодержащими растворами испортите матрицу.
- 20. Системные блоки под столами не пинать!
- **21.** В принтер мусор, пирожки и скрепки не сыпать. Бумаги ставить по 50 листов.
- **22.** Если что-то не знаете нажмите F1 на клавиатуре и читайте СПРАВКУ.

## **Список литературы**

- 1. Коляда, М.Г. Окно в удивительный мир информатики / М.Г. Коляда. – Д.: Сталкер, 1999. – 448 с.
- 2. Серова, Г.А. Самоучитель работы на персональном компьютера для секретаря-референта / Г.А. Серова.  $-M_{\odot}$  1997.
- 3. Симонович, С.В. Общая информатика: Учебное пособие для средней школы / С.В. Симонович, Г.П. Евсеев, А.Г. Алексеев. – М.: АСТ-ПРЕСС КНИГА, 2004. – 592 с.
- 4. Степанов, А.Н. Информатика: Учебник для вузов / А.Н. Степанов. – СПб.: Питер, 2006. – 684 с.: ил.

Ждем вас по адресу: ст. Северская, ул. Ленина,118 *Эл. почта:* [sev.zbs@mail.ru](mailto:sev.zbs@mail.ru) *Адрес сайта:* sev-bibl.jimdo.com

*Режим работы: с 10<sup>00</sup> - 18<sup>00</sup> Выходной – пятница Санитарный день - последний четверг месяца*

## **МБУК МО СР «Межпоселенческая библиотека»**

Центр правовой и деловой информации

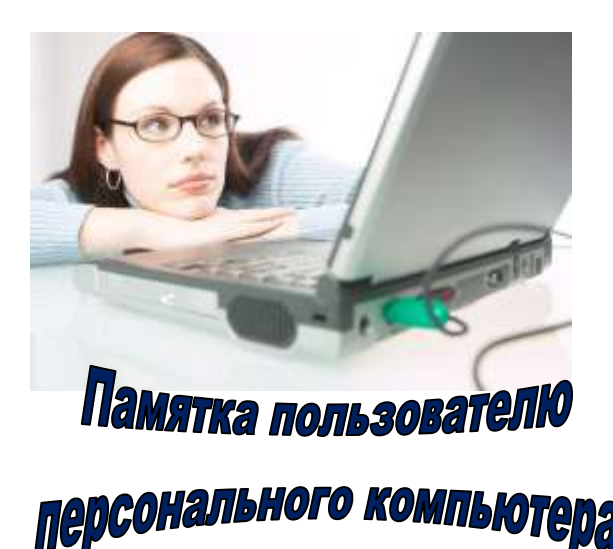

**или несколько самых простых правил работы за компьютером**

> Северская 2016

**\_\_\_\_\_\_\_\_\_\_\_\_\_\_\_\_\_\_\_\_\_\_\_\_\_\_\_\_\_**